## **SISTEM INFORMASI GEOGRAFIS TEMPAT PENGISIAN AIR TANGKI KOTA KUPANG BERBASIS WEB**

### **TUGAS AKHIR**

## **No. 623/WM.FT.H6/T.INF/TA/2018**

**Diajukan untuk memperoleh gelar Sarjana Teknik pada Fakultas Teknik Jurusan Teknik Informatika Universitas Katolik Widya Mandira Kupang.** 

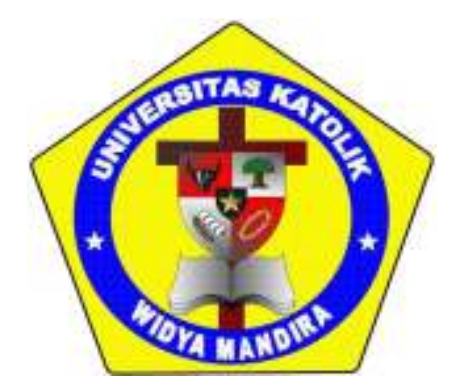

**Oleh :** 

**OSCAR LOPES**

**NOREG. 231 11 059** 

#### **PROGRAM STUDI TEKNIK INFORMATIKA**

## **FAKULTAS TEKNIK**

## **UNIVERSITAS KATOLIK WIDYA MANDIRA**

**KUPANG** 

**2018** 

#### HALAMAN PERSETUJUAN

#### **TUGAS AKHIR**

#### No. 623/WM.FT.H6/T.INF/TA/2018

#### SISTEM INFORMASI GEOGRAFIS TEMPAT PENGISIAN AIR TANGKI

#### DI KOTA KUPANG BERBASIS WEB

OLEH:

**OSCAR LOPEZ**  $(23111059)$ 

DIPERIKSA/DISETUJUI OLEH PEMBIMBING

Di : Kupang Tanggal:

**DOSEN PEMBIMBING I** 

Patrisius Batarius, ST, MT

**DOSEN PEMBIMBING II** 

Fredgky Tedy, . MT

**MENGETAHUI KETUA PROGRAM STUDI TEKNIK INFORMATIKA** UNIKA WIDMY MANDIRA KUPANG ST, MT Emiliana

**MENGESAHKAN** DEKAN FAKULTAS TEKNIK UNIKA WIDYA MANDIRA KUPANG

s Batarius, ST, MT

#### **HALAMAN PENGESAHAN**

#### **TUGAS AKHIR**

#### No. 623/WM.FT.H6/T.INF/TA/2018

#### SISTEM INFORMASI GEOGRAFIS TEMPAT PENGISIAN AIR TANGKI DI KOTA KUPANG BERBASIS WEB

OLEH:

**OSCAR LOPEZ**  $(23111059)$ 

**PENGUJI I** 

PENGUJI II

Emiliana M. Mcolbatak, ST, MT

Aleur Natalia M. R. Mamulak, ST. MT

PENGUJI III

Patrisius Batarius, ST, MT

**KETUA PELAKSANA** 

Patrisius Batarius, ST, MT

**SEKRETARIS PELAKSANA** 

Frengky Tedy, ST MT

#### HALAMAN PERSEMBAHAN

Skripsi ini kupersembahkan untuk :

Tuhan Yesus dan Bunda Maria, . . .atas penyertaan

dan pertolongan\_Nya.

Keluargaku yang tercinta;

Bapak Sezaario Lopes dan mama Romana Pires. yang telah mendidik, membesarkan dan selalu mendukung saya dalam doa,

K2Q Tersayang Lola Lopes, Aja De Jesusu dan Lena Lopes. Adik2Q Tersayang Tania Lopes Maychon Visenti Lopes. Saudara dan saudariku, dan semua keluargaku, Yang telah memberi bantuan, motivasi, fasilitas dan doa.

#### Kekasihku :

Nynha Correia

yang selalu memberikan dukungan dan motivasi.

Sahabat-sahabatku seperjuangan: Remy Barros, Soares, Yanto Elli,

Allo Kolo, K aril, Erenz Klau, Vychar, Anay Mota, mendes, Akau…

Dan semua teman-temanku angkatan 2011 teknik informatika,

terimakasih atas bantuan, dukungan dan doanya… Bapak/Ibu dosen, dan almamaterku tercinta.

God Bless U

# **Motto**

**Seberat-beratnya** 

**apa pun itu….** 

**Bila Diterima dengan senang hati.** 

## **Maka**

**Itu Hanyalah Cobaan atau sebuah tantangan Dalam kehidupan…** 

#### PERNYATAAN KEASLIAN KARYA

Saya menyatakan dengan sesungguhnya bahwa Laporan Tugas Akhir ini adalah benar-benar karya tulis saya sendiri tidak memuat karya atau bagian karya orang lain kecuali yang telah disebutkan dalam kutipan daftar pustaka, sebagai mana layaknya karya ilmiah.

Disahkan, Diketahui, Materai

Pembimbing I

Patrisius Batarius, ST, MT

Kupang, April 2018

Mahasiswa/Pemilik **METERAL**<br>TEMPEL DA1A2AFF0760 6000 **Oscar Lopez** 

231 11 059

#### KATA PENGANTAR

Awal kata penulis panjatkan puji dan syukur kehadirat Tuhan Yang Maha Pengasih dan Penyayang atas segala berkat dan rahmat-Nya, sehingga Laporan Tugas Akhir yang berjudul "Sistem Informasi Geografis Tempat Pengisian Air Tangki Di Kota Kupang Berbasis Web dapat diselesaikan tepat pada waktunya. Laporan ini disusun sebagai salah satu syarat untuk memperoleh gelar sarjana dan juga menambah wawasan di bidang web-gis.

Selesainya Tugas Akhir ini tidak terlepas dari bantuan dan peran serta dari berbagai pihak. oleh sebab itu pada kesempatan ini penulis hendak menyampaikan rasa hormat dan limpah terima kasih kepada :

- 1. Tuhan Yesus Kristus dan Bunda Maria yang selalu membimbing dan menyertai penulis sehingga tulisan ini dapat terselesaikan.
- 2. Kedua Orang Tua yang tersayang Kaka-kaka dan adik-adik tersayang yang selalu memberikan dukungan dan motivasi.
- 3. Pater Dr. Philipus Tule SVD, selaku Rektor Universitas Katolik Widya Mandira Kupang.
- 4. Bapak Patrisius Batarius, ST. MT selaku Dekan Fakultas Teknik Universitas Katolik Widya Mandira Kupang.
- 5. Ibu Emiliana Meolbatak ST, MT selaku Ketua Jurusan Teknik Informatika Universitas Katolik Widya Mandira Kupang.
- 6. Bapak Patrisius Batarius, ST. MT selaku dosen Pembimbing I yang telah membimbing, memperhatikan, bahkan mengorbankan waktu, tenaga dan pikiran dalam penyelesaian tulisan ini.
- 7. Bapak Frengky Tedy, ST. MT selaku pembimbing II yang telah membimbing, memperhatikan, bahkan mengorbankan waktu, tenaga dan pikiran dalam penyelesaian tulisan ini.
- 8. Ibu Emiliana Meolbatak ST, MT selaku Penguji I dan ibu Natalia M. Mamulak, ST. MM selaku Penguji II.
- 9. Seluruh Dosen serta Staf karyawan Teknik Informatika Unwira Kupang
- 10. Sahabat-sahabat terbaik Remy Barros, Soares ,K Ariel , Alo, Nandes, Vikars, Akau , Yanto, Eren dan teman-teman INF 11 yang tidak disebutkan satu persatu serta semua pihak yang telah membantu dalam menyelesaikan tulisan ini.

Penulis menyadari bahwa tulisan ini masih jauh dari kesempurnaan oleh karena itu penulis mengharapkan kritik dan saran yang bersifat membangun demi penyempurnaan Tugas Akhir ini. Akhir kata, penulis berharap kiranya karya ini dapat bermanfaat bagi pembaca sekalian terutama bagi rekan-rekan mahasiswa.

Kupang, April 2018

Oscar Lopes

231 11 059

## **DAFTAR ISI**

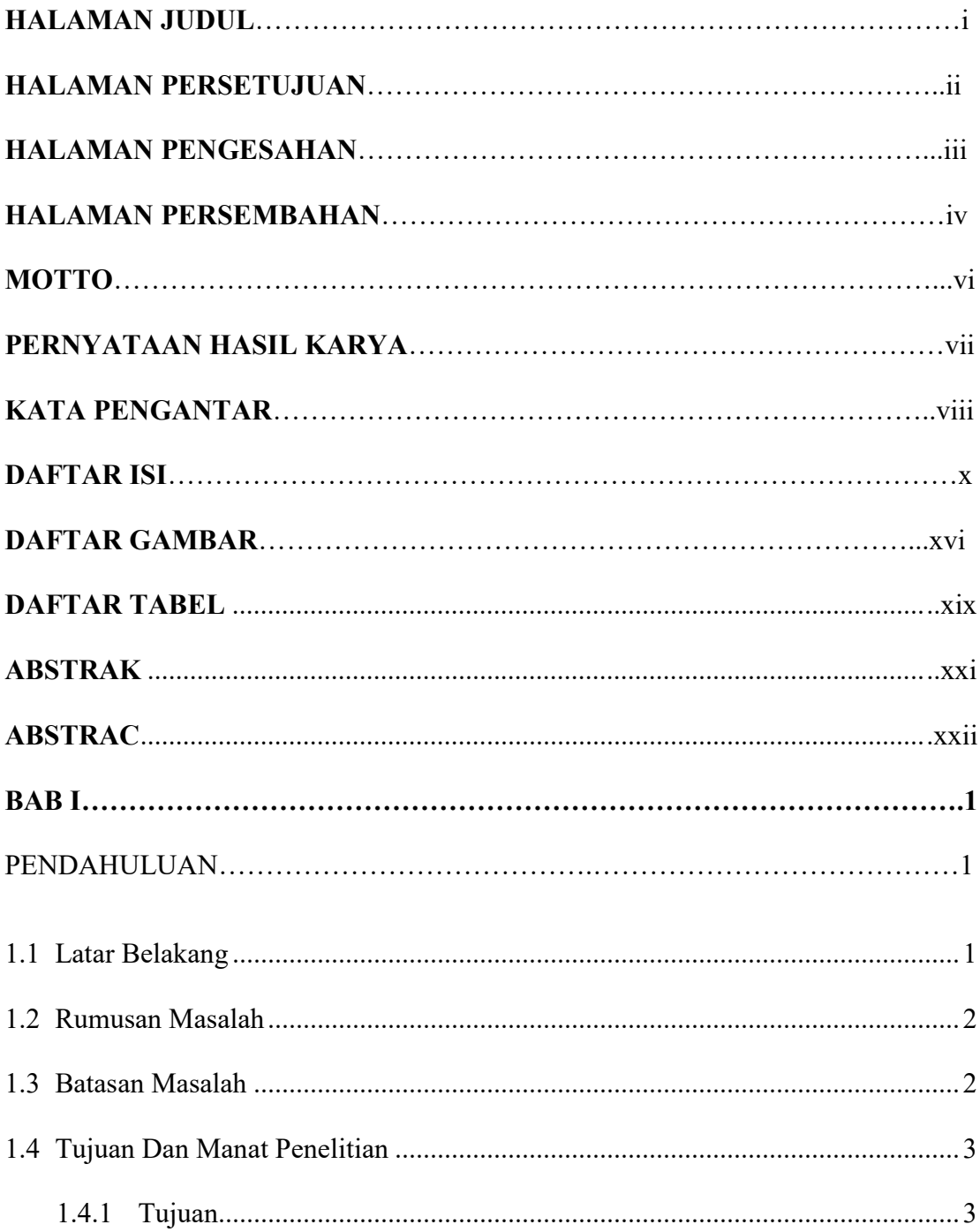

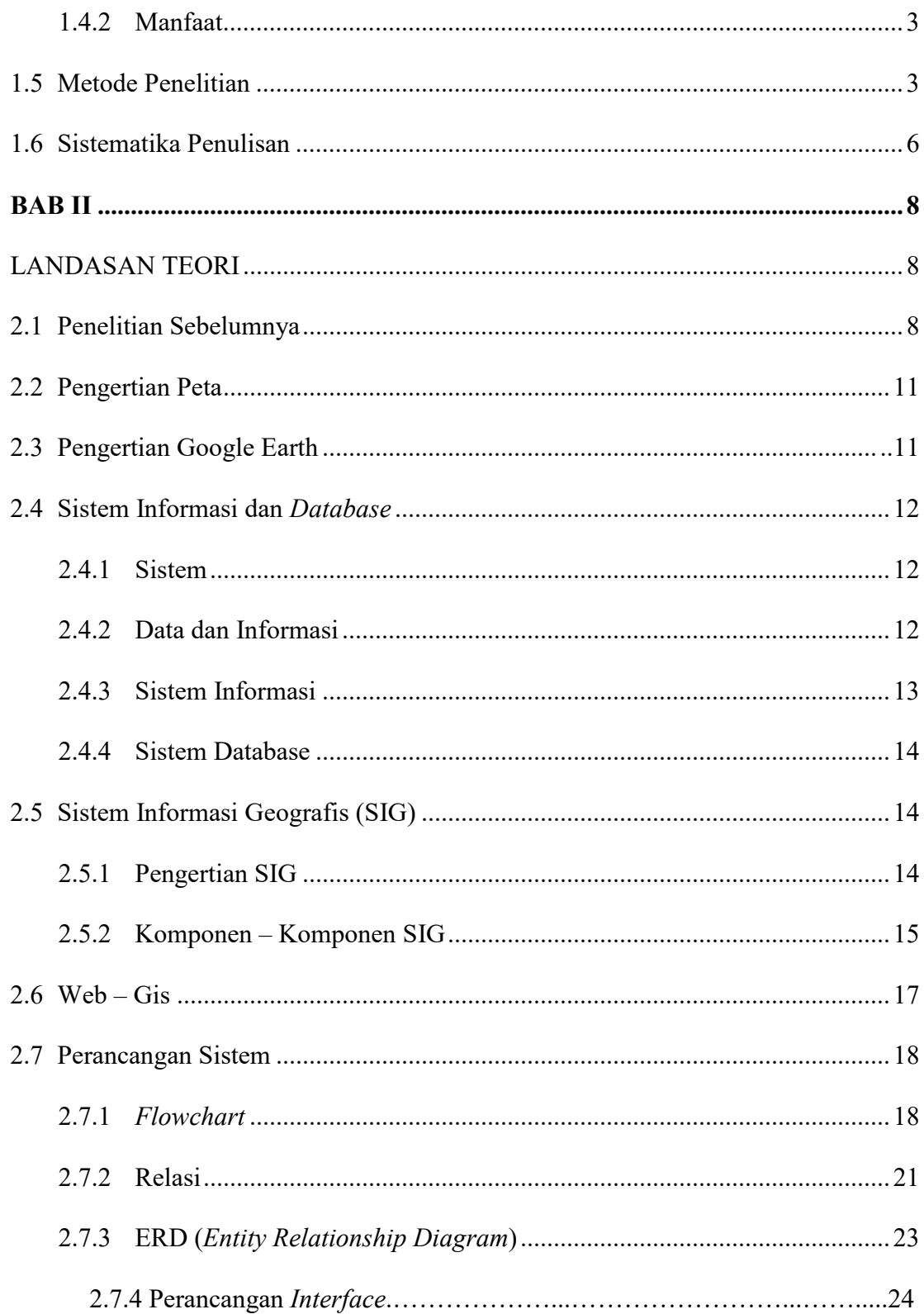

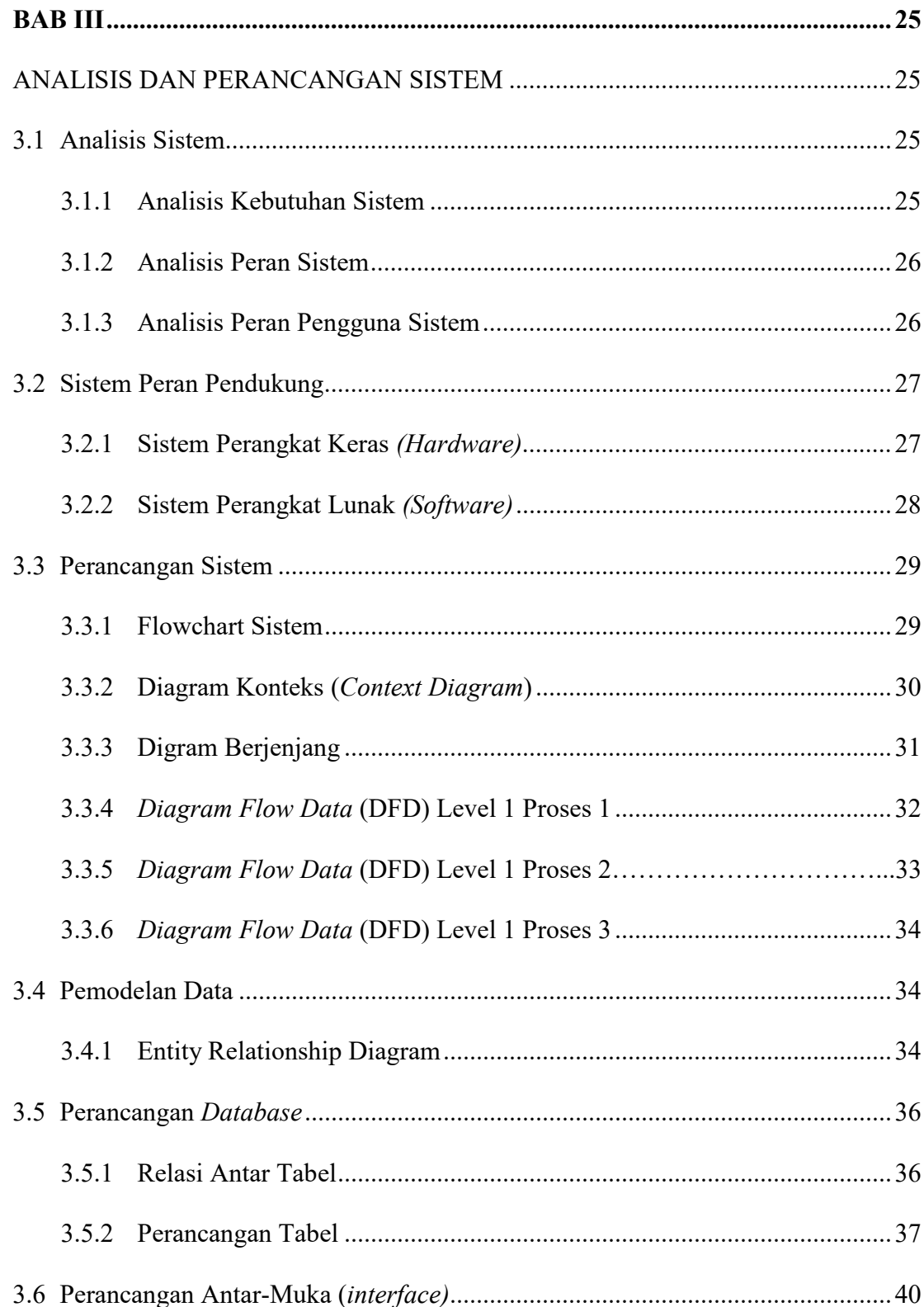

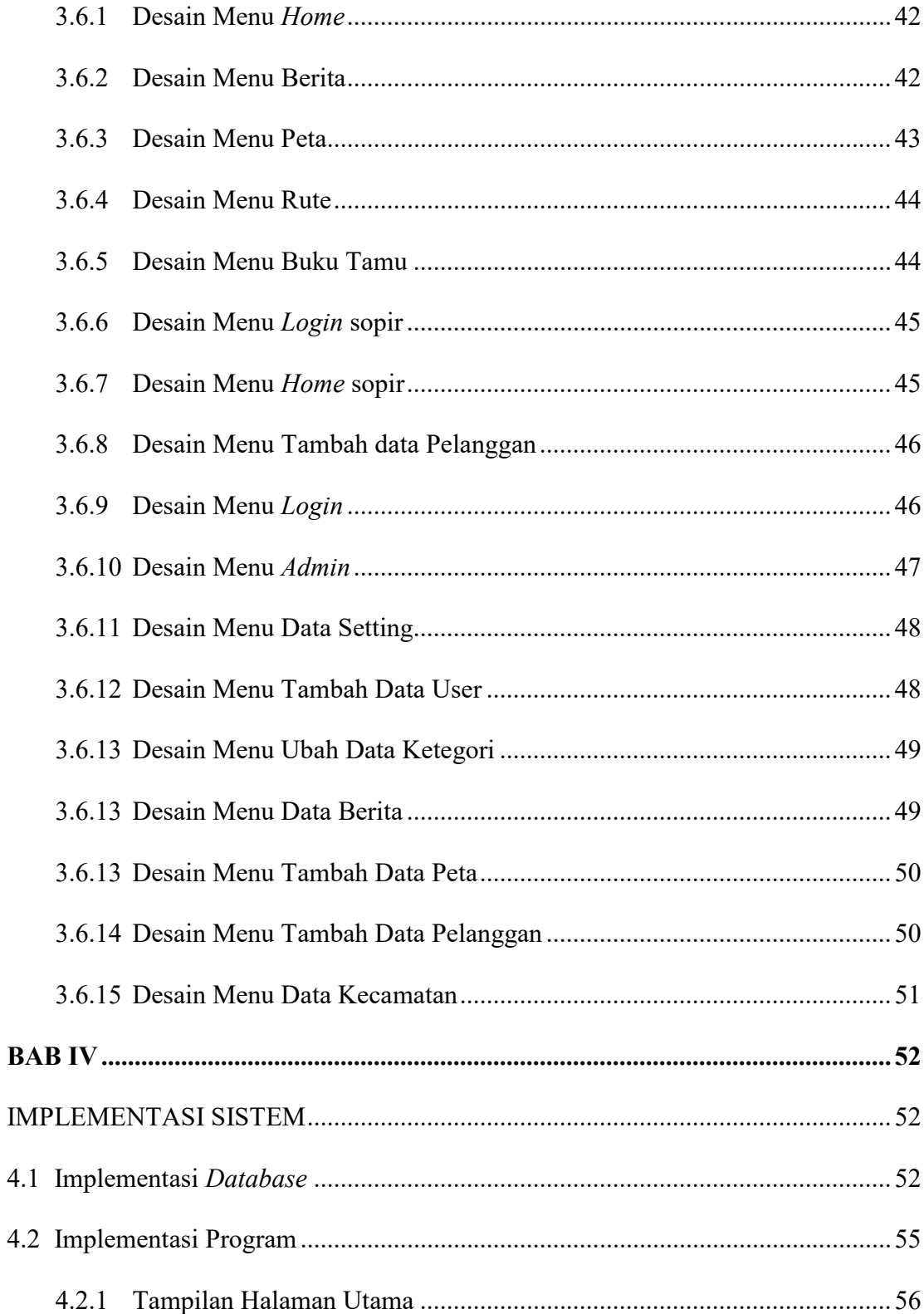

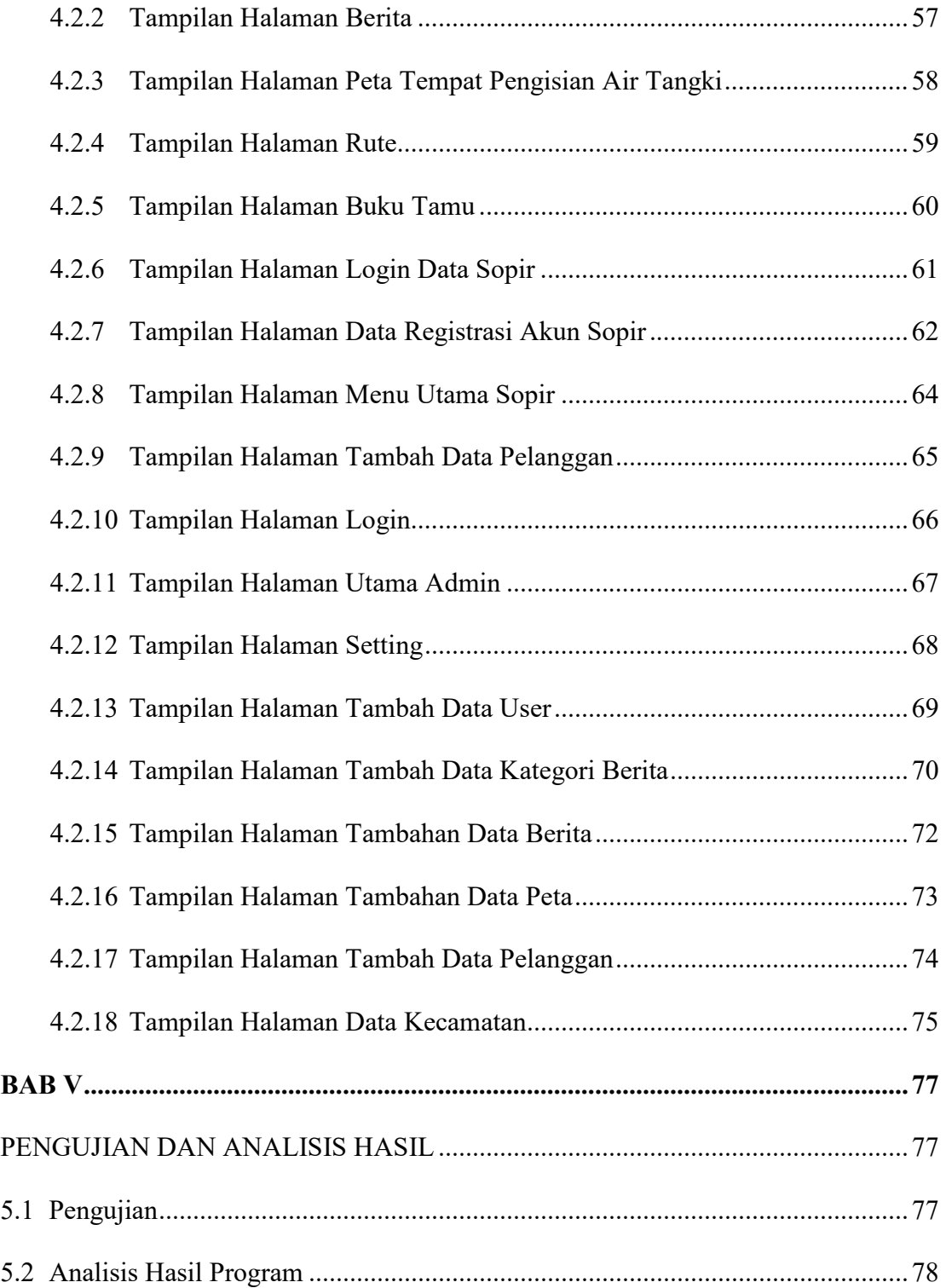

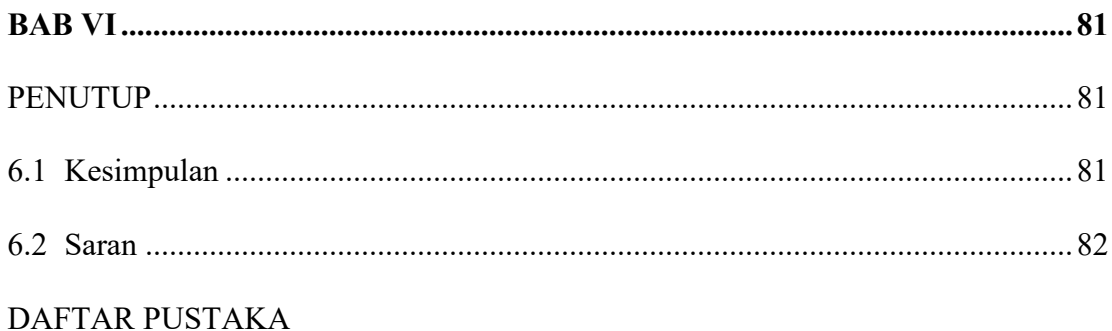

## **DAFTAR GAMBAR**

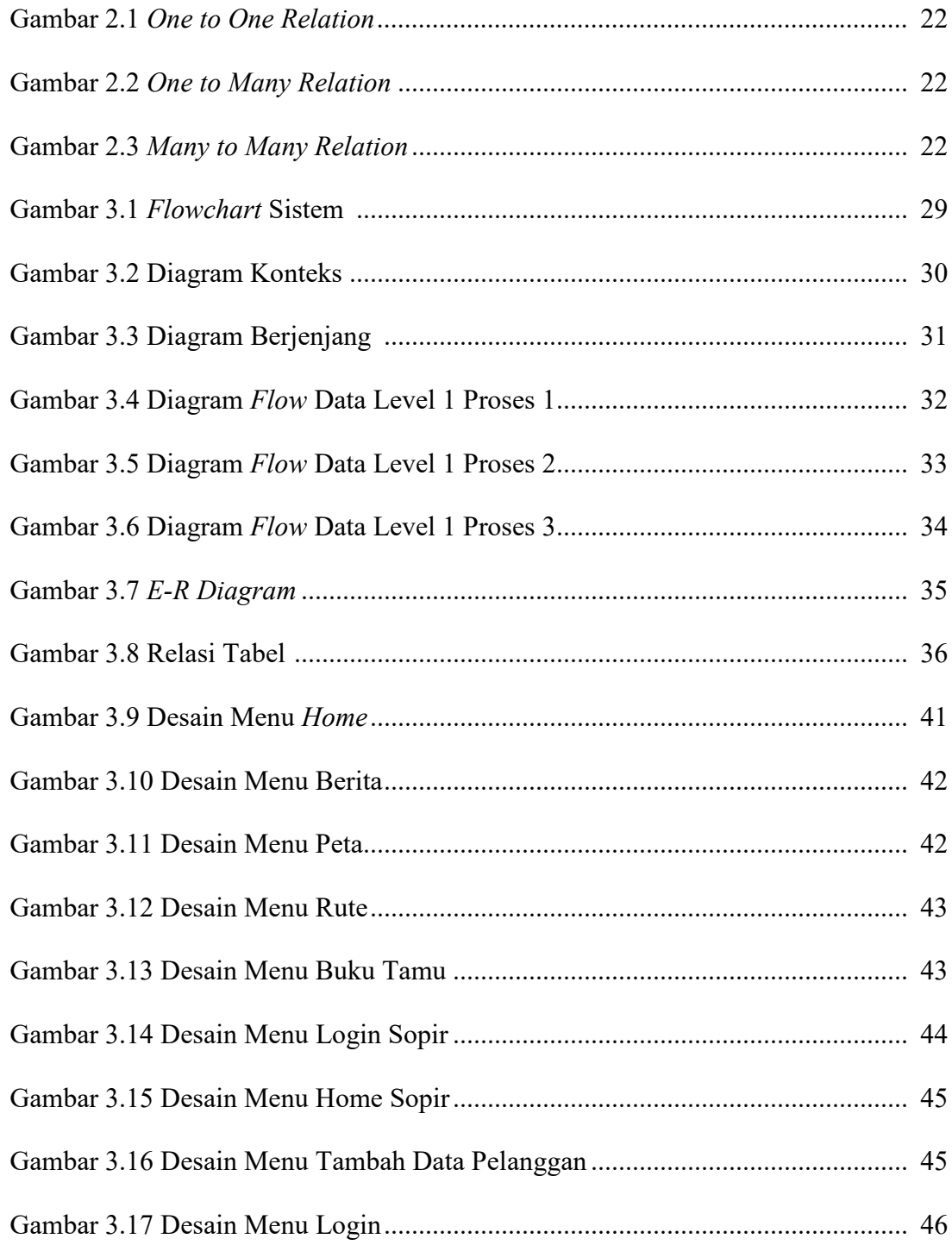

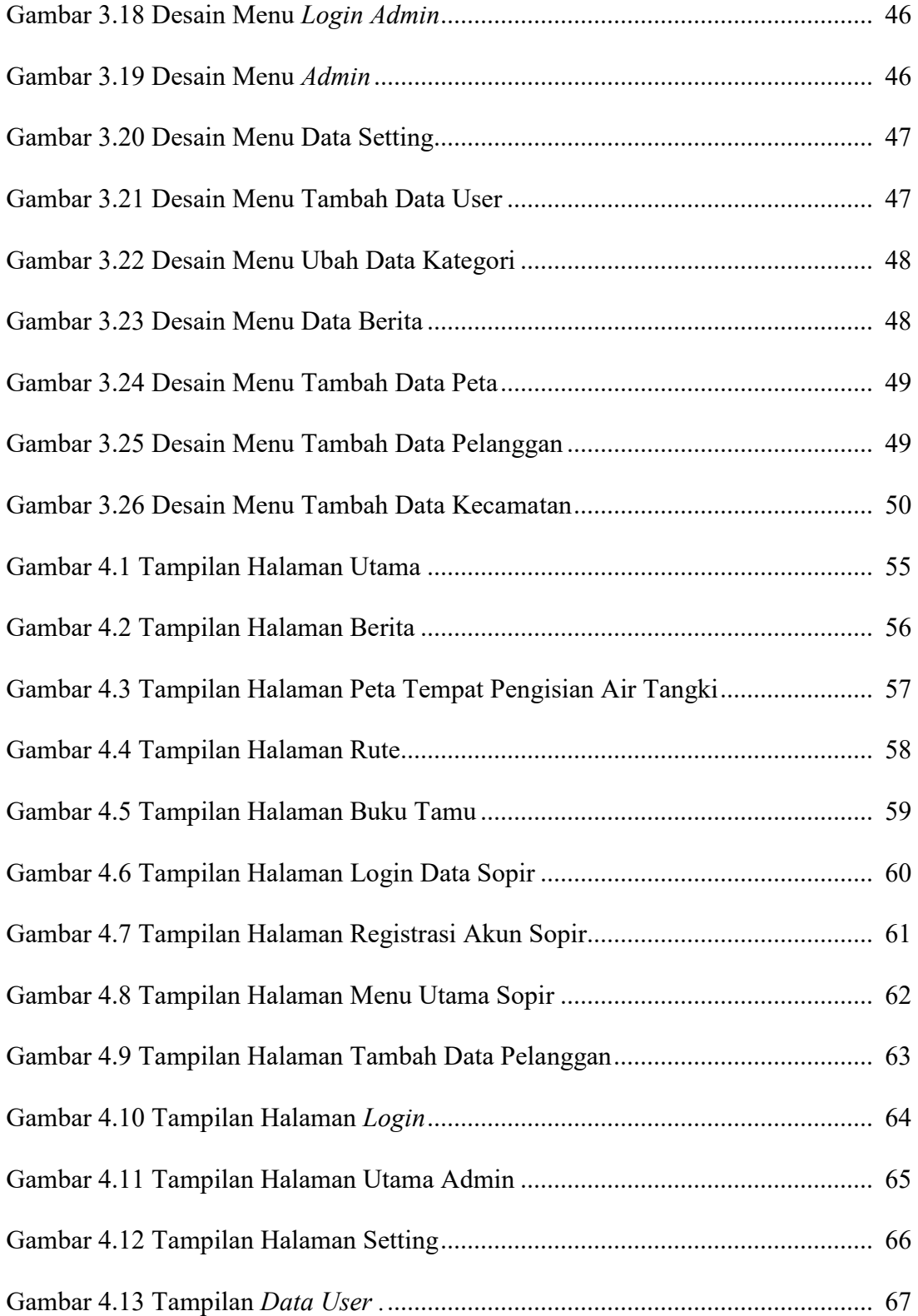

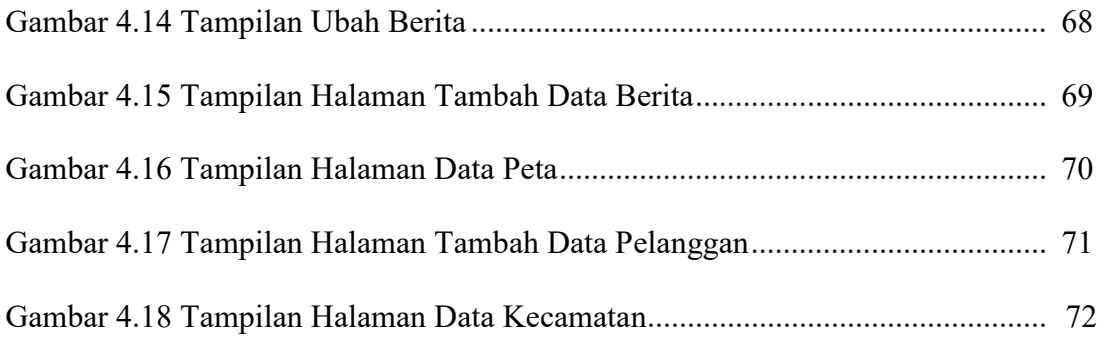

## **DAFTAR TABEL**

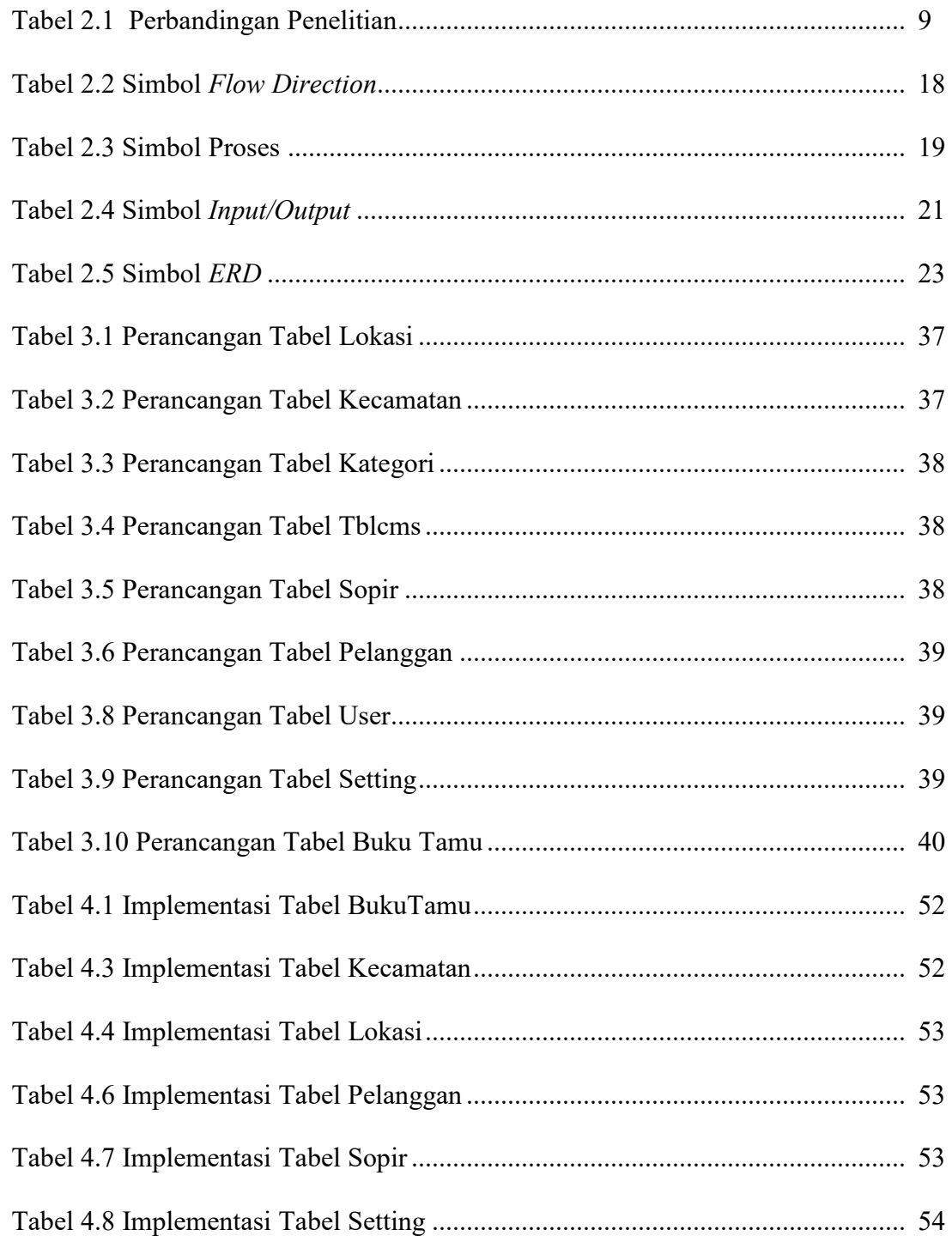

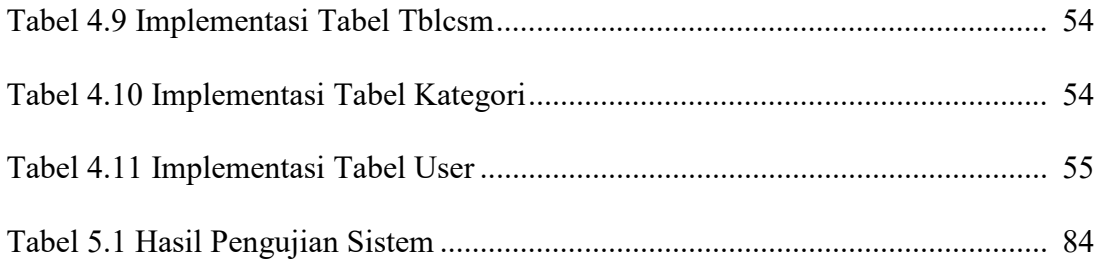

#### **ABSTRAK**

Kota Kupang memiliki 6 daerah Kecamatan. Kebutuhan akan air bersih untuk setiap penduduk tidak merata. Jasa penjualan air dengan tangki banyak dilakukan di Kota Kupang untuk melayani kebutuhan air bersih di 6 Kecamatan. Masyarakat tidak mengetahui lokasi dimana tempat pengisian air tangki, profil, kondisi selain yang memiliki oleh Pemda Kota Kupang. Selain itu para sopir yang mengantar air juga tidak mengetahui persis pelanggan yang memesan air tangki. Pemilik pengisian air tangki, juga membutukan media promosi lokasi pengisian air.

Penelitian ini bertujuan untuk membuat Sistem Informasi Geografis lokasi pengisian air tangki di Kota Kupang. Penelitian ini menjawab kebutuhan sistem para pelanggan, para sopir, dan pemilik pengisian air tangki

Pengembangan Sistem Informasi Geografis menggunakan metode *waterfall*, sistem yang dibangun berbasis web menggunakan PHP dan databasenya menggunakan *MySQL.*

**Kata kunci: SIG, tempat pengisian air tangki, Kota Kupang.** 

#### *ABSTRAC*

*Kupang City has 6 districts. The need for clean water for every citizen is uneven. Water tank sales service is mostly done in Kupang City to serve clean water needs in 6 subdistricts. The community is unaware of the location where tankers, profiles, conditions other than those possessed by the Kupang Municipal Government. In addition, the drivers who deliver water also do not know exactly the customer who ordered water tank. Owners of tank water filling, also membutukan media promotion of water filling location.* 

*This research aims to make Geographic Information System of tank water filling location in Kupang City. This study addresses the needs of customers' systems, drivers, and owners of tank water filling* 

*Geographic Information System Development using waterfall method, built web-based system using PHP and MySQL database.* 

#### *Keywords : Geographic Information System, water filling location, Kupang City*